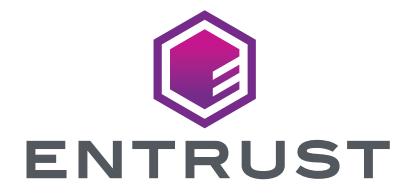

# **Soluciones de code signing de Entrust**

Seguridad de alta confiabilidad para code signing

#### **CARACTERÍSTICAS PRINCIPALES**

- $\mathcal{F}_{\mathcal{F}}(x,y) = \mathcal{F}_{\mathcal{F}}(x,y) = \mathcal{F}_{\mathcal{F}}(x,y) = \mathcal{F}_{\mathcal{F}}(x,y)$ y contenido
- $\mathbf{r} = \mathbf{r} \times \mathbf{r}$  integridad del software del software del software del software del software del software del software del software del software del software del software del software del software del software del
- Protege valiosas claves de code signing

#### Desafíos de la distribución de códigos

 $E$  el negocio de TI es complexa software  $\mu$ de una amplia variedad de fuentes para que una organización funcione. Las empresas que desarrollan software, ya sea para uso interno o para vender a sus clientes, necesitan crear o respaldar mecanismos que demuestren la autenticidad de su software. Garantizar esta seguridad requiere lo siguiente:

- $\mathbf{P}^{(N)}$  validando el proceso de firma, de tal manera, de tal manera, de tal manera, de tal manera, de tal manera, de tal manera, de tal manera, de tal manera, de tal manera, de tal manera, de tal manera, de tal maner  $q_1$  el código correcto se firme con las firmes con las firmes con las firmes con las firmes con las firmes con las firmes con las firmes con las firmes con las firmes con las firmes con las firmes con las firmes con las  $\epsilon$  correctas correctas correctas correctas correctas correctas correctas correctas correctas correctas correctas correctas correctas correctas correctas correctas correctas correctas correctas correctas correctas correc
- Administrar las claves de firma privadas para  $q \rightarrow q$  sean robadas, lo que permite que permite que permite que permite que permite que permite que permite que permite que se permite que se permite que se permite que se permite que se permite que se permite que se perm versiones no autorizadas lleguen a sus clientes.

#### Qué es el código

El código puede verse como un paquete binario de información que se consume o ejecuta en las plataformas de destino. Los ejemplos de código incluyen paquetes ejecutables, paquetes de instalación, paquetes de firmware y entornos integrados.

• Proporcionando un seguimiento de auditoría  $\alpha$  actividad de firmas de final de firmas de final de firmas de final de final de final de final de final de final de final de final de final de final de final de final de final de final de final de final de final de fi

Entrust cuenta con gran experiencia en el desarrollo e implementación de soluciones seguras de code signing que resultan los decodes de codes de codes de codes de codes de codes de codes de code desafíos del proceso en cuanto a integridad, autorización y protección de claves privadas al proporcionar las siguientes capacidades por la siguiente de la proporcionar la proporcionar la proporciona de

- $\mathcal{F} = \mathcal{F} \mathcal{F} \mathcal{F} \mathcal{F} \mathcal{F} \mathcal{F} \mathcal{F}$  and the robot declaration of the class of the class of the contribution of the contribution of the contribution of the contribution of the contribution of the contributi imposiciones corporativas y alteración de  $s_{\rm max}$  and  $s_{\rm max}$  is the malicial malicial malicial malicial malicial malicial malicial malicial malicial malicial malicial malicial malicial malicial malicial malicial malicial malicial malicial malicial malicial mal
- Permite que los usuarios finales verirîÊìÔ•instalación debido a los fuertes diálogos de
- advertencia de los sistemas operativos para operativos para operativos para operativos para operativos para o  $s^2$ s no firmado firmado firmado firmado firmado firmado firmado firmado firmado firmado firmado firmado firmado firmado firmado firmado firmado firmado firmado firmado firmado firmado firmado firmado firmado firmado fir
	- Proporciona control de acceso, flujo de trabajo de aprobación, capacidades de automatización y de auditoría para operaciones de firma de códigos.

#### Firma de códigos con los HSMS de Entrust como raíz de confianza

Code signing es la aplicación de firmas digitales para la publicación de software. Code signing le permite a los usuarios finales verificar la fuente y la integridad del software al automobilità del software al automobilità del software al automobilità del softw  $d\sigma$  and the evitar and the loss usuarios usuarios usuarios usuarios usuarios usuarios usuarios usuarios usuarios usuarios usuarios usuarios usuarios usuarios usuarios usuarios usuarios usuarios usuarios usuarios usuario abandonen las instalaciones de software, ya que software, ya que software, ya que software, ya que software, y los sistemas operativos presentan diálogos de advertes para el software sin firmar. In firmar sin firmar. In firmar sin firmar. In firmar sin firmar. In firmar sin firmar. In firmar sin firmar sin firmar sin firmar sin firmar sin firmar sin firmar sin firmar sin firm

Las soluciones de firma de códigos utilizan el par de claves públicas/privadas del originador  $\overline{y}$ del software y un certification digital, que incluye incluye incluye incluye including  $\overline{y}$ la clave pública del originador del software y  $\mathcal{E}^{\text{max}}$  and add por una cadecuada, para que el para que el para que el para que el para que el para que el para que el para que el para que el para que el para que el para que el para que el para que el para que el usuario final pueda verificar el código. El proceso compared comienza cuando el creador del software del software hace un software un software un software un software un software un software un software un software un software un software un software un software un software hash del código que se va a distribuir y utiliza su clave privada para firma para firmar/cifrar el hash. Después el hash. Después el hash. Después el hash. Después distribuye el hash cifrado y el código original, junto con el certificado digital, en un paquete

### HSMs de uso general de nShield

Los HSMs nShield son dispositivos certificados, fortalecidos y a prueba de manipulaciones indebidas que proporcionan un entorno seguro para generar y proteger las claves utilizadas para una variedad de aplicaciones. Los HSMs nShield están disponibles en tres factores de forma:

- nShield Connect, un dispositivo que sirve múltiples aplicaciones a través de una red, también disponible como un nShield Solo de servicio,
- una tarjeta PCIe que atiende aplicaciones en un solo servidor
- nShield Edge, un dispositivo de escritorio con conexión USB para transacciones de menor volumen

Los módulos de seguridad de hardware nShield Edge están certificados para FIPS 140-2 Nivel 2 y Nivel 3

para el usuario final. En el último paso, el usuario final utilizació del cavale pública del creador del creador del creador del creador del creador del creador de software para descripción el código control de la código cifrado y control de la control de la control de la c<br>Control de la control de la control de la control de la control de la control de la control de la control de l has has had a comparation of the control of the control of the control of the control of the control of the control of the control of the control of the control of the control of the control of the control of the control regenerado del código recibido. Si los hashes son idénticos, se verifica el código.

 $L^2$  clave privada este fundamental para la seguridad este fundamental para la seguridad para la seguridad este fundamental para la seguridad este fundamental para la seguridad este fundamental de la seguridad este funda  $\alpha$ de tistema de códigos y nunca de códigos y nunca de códigos y nunca de códigos y nunca de códigos y nunca de códigos y nunca de códigos y nunca de códigos y nunca de códigos y nunca de codigos y nunca de codigos y nun ser revelada o compartida. Si la clave privada se compromete, el sistema de confianza falla. La seguridad de la clave de firma privada apuntala el control de firma privada apuntala el control de finada apun proceso de firma de códigos.

Para aplicaciones confidenciales tales como la firma de códigos, proteger la codigos, proteger la codigos, privada privada privada privada privada privada condo está en uso y cuando no es fundamental para crear una solución segura.  $L = \frac{1}{2}$  as a system of the contract of the certification of the certification of the certification of the certification of the certification of the certification of the certification of the certification of the certif a prueba de manipulaciones indebidas para proteger las llaves durante todo su ciclo de vida

## Code Signing Gateway

 $P$  para las organizaciones más grandes más grandes más grandes más grandes más grandes más grandes más grandes más grandes más grandes más grandes más grandes más grandes más grandes más grandes más grandes más grandes m necesitan un proceso de aprobación de final de la contradición de final de la contradición de final de final d de software altamente controlado, el Code alta mente controlado, el Code alta mente controlado, el Code alta m  $S = \frac{1}{2}$ signing Gateway of  $\frac{1}{2}$  (see Function game defined by  $\frac{1}{2}$  (see Function game defined by  $\frac{1}{2}$ de automatización de flujo de trabajo flexibles y centralizadas que ayudan a las organizaciones de  $\alpha$  denotes a cumplication of the software and loss software a cumplication of the control of the control of the control of the cumplication of the control of the control of the control of the control of the control of t requisitos de seguridad. Code Signing Gateway es un servidor centralizado alojado por el cliente que ejecuta aplicaciones de flujo de trabajo de firma de código Entrust.

 $\mathbb{E}[\mathcal{A} \cup \mathcal{A}] = \mathbb{E}[\mathcal{A} \cup \mathcal{A}] = \mathbb{E}[\mathcal{A} \cup \mathcal{A}] = \mathbb{E}[\mathcal{A} \cup \mathcal{A}] = \mathbb{E}[\mathcal{A} \cup \mathcal{A}] = \mathbb{E}[\mathcal{A}]$ de trabajo, acepta solicitudes, notifica a los  $\overline{\mathcal{A}}$ adores por correspondente electrónico, administrativo, administrativo, administrativo, administrativo, administrativo, administrativo, administrativo, administrativo, administrativo, administrativo, administrat los tiempos de esperantis de las aprobaciones, reconoce las aprobaciones, especialistas aprobaciones, especialistas de la probacciones, en la probacción de la probacción de la probacción de la probacción de la probacción registra la actividad y entrega un código  $f(x) = \frac{1}{2} \int_{-\infty}^{\infty} \frac{dx}{\sqrt{2\pi}} \int_{-\infty}^{\infty} \frac{dx}{\sqrt{2\pi}} \int_{-\infty}^{\infty} \frac{dx}{\sqrt{2\pi}} \int_{-\infty}^{\infty} \frac{dx}{\sqrt{2\pi}} \int_{-\infty}^{\infty} \frac{dx}{\sqrt{2\pi}} \int_{-\infty}^{\infty} \frac{dx}{\sqrt{2\pi}} \int_{-\infty}^{\infty} \frac{dx}{\sqrt{2\pi}} \int_{-\infty}^{\infty} \frac{dx}{\sqrt{2\pi}} \int_{-\infty}^{\infty} \frac{dx}{$  $\sigma$ ios y kinematikos, incluidos, por ejemplo: los ejemplos, por ejemplo: los ejemplos, por ejemplos, por ejemplos, por ejemplos, ejemplos, ejemplos, por ejemplos, ejemplos, ejemplos, ejemplos, ejemplos, ejemplos, ejemplo administradores de Code Signing Gateway, los  $\alpha = \alpha + \alpha$ rolladores de aplicaciones empresariales, empresariales, empresariales, empresariales, empresariales, empresariales, empresariales, empresariales, empresariales, empresariales, empresariales, empresariales, empr  $\alpha$ ,  $\alpha$  moving de escritorio, IoT o móvimo, el equipo de el equipo de el escritorio de el escritorio de el escritorio de el escritorio de el escritorio de el escritorio de el escritorio de el escritorio de el escritori administración y los que aprueban code signing. La integración de Active Directory se utiliza para la autorización de grupos de trabajo y la autenticación de usuarios.

 $\mathcal{L} = \mathcal{L} = \mathcal{L} \times \mathcal{L}$  nshiple defined by the entrust set user parameter set user parameters of  $\mathcal{L}$  $p$ roteg $p$  la llave privada que se usa para firmar firmar firmar firmar firmar firmar firmar firmar firmar firmar firmar firmar firmar firmar firmar firmar firmar firmar firmar firmar firmar firmar firmar firmar firmar f el código. Las llaves de firma residen en los HSMs  $\mathbf{y}$  se asignant a múltiples perfiles de firma que se asignan a múltiples de firma que se asigna que se asigna que se asigna que se asigna que se asigna que se asigna que se asigna que se asigna que se asigna que se a pueden crear en Code Signing Gateway.

 $\mathcal{L}(\mathcal{A}) = \mathcal{A}(\mathcal{A}(\mathcal{A})) = \mathcal{A}(\mathcal{A}(\mathcal{A})) = \mathcal{A}(\mathcal{A}(\mathcal{A}))$  $h(x) = h(x) = h(x)$  de firma estándar como Oracle de firma estándar como Oracle de final de final de final de final de final de final de final de final de final de final de final de final de final de final de final de final de  $\exists$  )  $\exists$  intervals of  $\forall$  and  $\forall$  intervals of  $\forall$  intervals of  $\forall$  intervals of  $\forall$  intervals of  $\forall$  $\Lambda$ firma de códigos de firma de firma de firma de firma de firma de firma de firma de firma de firma de firma de firma de firma de firma de firma de firma de firma de firma de firma de firma de firma de firma de firma de de código de Android. El esquema del proceso se  $\ddot{\sim}$  ilustra  $\ddot{\sim}$   $\ddot{\sim}$  1. ilustra 1. il

Como funcionalidad adicional incluye múltiples perfiles de firma que se pueden definir para utilizar una serie de certificados digitales que admiten múltiples perfiles de firma, registro centralizado, almacenamiento de archivos, integración con un servicio de marca de tiempo, así como integración  $\gamma$ icon Aires para virus defender para virus si hay virus si hay virus si hay virus si hay virus si hay virus si hay virus si hay virus si hay virus si hay virus si hay virus si hay virus si hay virus si hay virus si hay en los archivos antes de firmar.

Code Signing Gateway de Entrust es una solución personalizada personalizada para el entorno único de el entorno único de el entorno único de el entor cada cliente por parte del equipo de servicios profesionales de Entrust.

#### Code Signing con integración directa del HSM

 $\ell$  integración directa con HSM nShield de Entre Entre Entre Entre Entre Entre Entre Entre Entre Entre Entre Entre Entre Entre Entre Entre Entre Entre Entre Entre Entre Entre Entre Entre Entre Entre Entre Entre Entre Ent proporciona una solución para un pequeño  $n(n-1)$  de desarrolladores con una simple de desarrolladores con una simple de desarrolladores con una simple de desarrolladores con una simple de de de desarrolladores con una simple de de desarrolladores con una simple separación de tareas. Normalmente se utiliza para estaciones de trabajo de desarrollador individuales o servidores de firma de códigos exclusivos. La clave privada utilizada para la firmada para la firma de códigos este un este este un este un este un este un <br>Codigos este un este un este un este un este un este un este un este un este un este un este un este un este u  $g(x,y) = \frac{1}{\sqrt{2\pi}} \int_{0}^{1} \frac{1}{\sqrt{2\pi}} \left( \frac{1}{\sqrt{2\pi}} \right) \left( \frac{1}{\sqrt{2\pi}} \right) \left( \frac{1}{\sqrt{2\pi}} \right) \left( \frac{1}{\sqrt{2\pi}} \right) \left( \frac{1}{\sqrt{2\pi}} \right) \left( \frac{1}{\sqrt{2\pi}} \right) \left( \frac{1}{\sqrt{2\pi}} \right) \left( \frac{1}{\sqrt{2\pi}} \right) \left( \frac{1}{\sqrt{2\pi}} \right) \left( \frac{1}{\sqrt{2\pi}} \right) \left($ .39 Tn-GBvE8.768.11s 0.39 68.11s 17.821 648.11s E67.13506.943567.1350 58.7.1350.625 5.627.135062 2.5T

 $\mathcal{A}$  firma de con el HSM mediante con el HSM mediante con el HSM mediante con el HSM mediante con el HSM mediante con el HSM mediante con el HSM mediante con el HSM mediante con el HSM mediante con el HSM mediante con  $u_1 = \frac{1}{2}$  applying  $\frac{1}{2}$  and  $\frac{1}{2}$  and  $\frac{1}{2}$  are corresponding to  $\frac{1}{2}$  $\bar{\mathcal{F}}$  and  $\bar{\mathcal{F}}$  as  $\bar{\mathcal{F}}$  which como CNG, as in the CNG, as in the CNG, as in the CNG, as in the CNG, as in the CNG, as in the CNG, as in the CNG, as in the CNG, as in the CNG, as in the CNG, as in the CNG, y utiliza herramientas de terceros como Jarsigner,  $\mathcal{L} \mathcal{L} = \mathcal{L} \mathcal{L} \mathcal{L} = \mathcal{L} \mathcal{L} = \mathcal{L} \mathcal{L} = \mathcal{L} \mathcal{L} \mathcal{L} = \mathcal{L} \mathcal{L} \mathcal{L} = \mathcal{L} \mathcal{L} \mathcal{L} = \mathcal{L} \mathcal{L} \mathcal{L} \mathcal{L} = \mathcal{L} \mathcal{L} \mathcal{L} \mathcal{L} = \mathcal{L} \mathcal{L} \mathcal{L} \mathcal{L} \mathcal{L} = \mathcal{L} \mathcal{L} \mathcal{L} \mathcal{L}$  $f(x) = \frac{1}{2} \int_{0}^{1} \frac{1}{x} \left( \frac{1}{x} \right) \left( \frac{1}{x} \right) \left( \frac{1}{x} \right) \left( \frac{1}{x} \right) \left( \frac{1}{x} \right) \left( \frac{1}{x} \right) \left( \frac{1}{x} \right) \left( \frac{1}{x} \right) \left( \frac{1}{x} \right) \left( \frac{1}{x} \right) \left( \frac{1}{x} \right) \left( \frac{1}{x} \right) \left( \frac{1}{x} \right) \left( \frac{1}{x} \right) \left( \frac{1}{x} \right$ 

### Más información

 $P = \frac{1}{2} \sum_{i=1}^{N} \frac{1}{2} \sum_{j=1}^{N} \frac{1}{2} \sum_{j=1}^{N} \frac{1}{2} \sum_{j=1}^{N} \frac{1}{2} \sum_{j=1}^{N} \frac{1}{2} \sum_{j=1}^{N} \frac{1}{2} \sum_{j=1}^{N} \frac{1}{2} \sum_{j=1}^{N} \frac{1}{2} \sum_{j=1}^{N} \frac{1}{2} \sum_{j=1}^{N} \frac{1}{2} \sum_{j=1}^{N} \frac{1}{2} \sum_{j=1}^{N} \frac{1}{2} \sum_{j=1}$  $\mathcal{L}$  saber [entrust.com/HSM](http://entrust.com/HSM) and sabel material saber más sobre las sobre las sobre las sobre las sobre las sobre la soluciones de seguridad digital de Entrust para identidades, acceso, comunicaciones y datos,  $\mathcal{L}$  is  $\mathcal{L}$  [entrust.com](http://entrust.com)

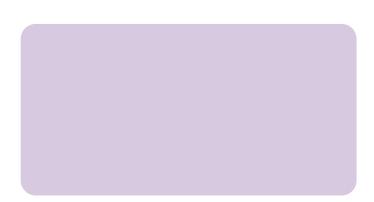

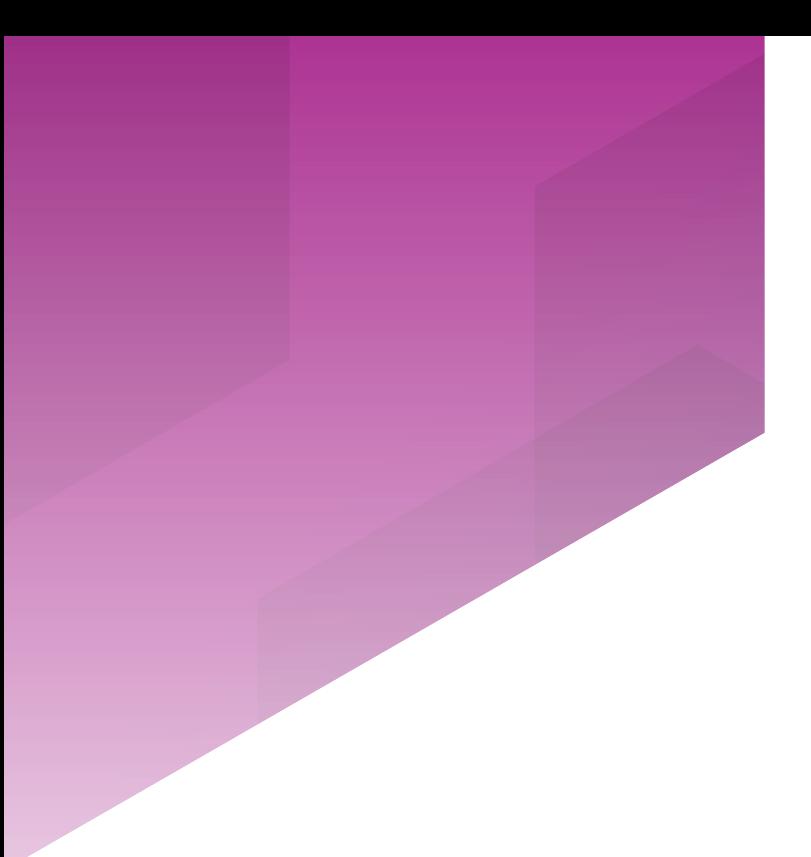